# [Gromacs](https://ccportal.ims.ac.jp/en/node/2869) 2020.6 (gnu)

### Webpage

# <http://www.gromacs.org/>

# Version

2020.6

# Build Environment

- Intel Parallel Studio XE 2018 update 4 (for MKL & MPI)
- GCC 8.3.1 (Software Collections devtoolset-8)
- $\bullet$  cmake 3.16.3

Files Required

- 
- gromacs-2020.6.tar.gz
- regressiontests-2020.6.tar.gz

## Build Procedure

#### #!/bin/sh

VERSION=2020.6 INSTALL\_PREFIX=/local/apl/lx/gromacs\${VERSION}-gnu

BASEDIR=/home/users/\${USER}/Software/Gromacs/\${VERSION}/ GROMACS\_TARBALL=\${BASEDIR}/gromacs-\${VERSION}.tar.gz REGRESSION\_TARBALL=\${BASEDIR}/regressiontests-\${VERSION}.tar.gz WORKDIR=/work/users/\${USER} REGRESSION\_PATH=\${WORKDIR}/regressiontests-\${VERSION}

PARALLEL=12

#-------------------------------------------------------------------- umask 0022

module purge module load scl/devtoolset-8 module load intel\_parallelstudio/2018update4 module load cmake/3.16.3

cd \${WORKDIR} if [ -d gromacs-\${VERSION} ]; then mv gromacs-\${VERSION} gromacs\_erase rm -rf gromacs\_erase &

### fi

if [ -d regressiontests-\${VERSION} ]; then mv regressiontests-\${VERSION} regressiontests\_erase rm -rf regressiontests\_erase &

#### fi

```
tar xzf ${GROMACS_TARBALL}
tar xzf $ {REGRESSION_TARBALL}
cd gromacs-${VERSION}
```

```
# single precision, no MPI
mkdir rccs-s
cd rccs-s
cmake .. \
 -DCMAKE_INSTALL_PREFIX=${INSTALL_PREFIX} \
 -DCMAKE_VERBOSE_MAKEFILE=ON \
```

```
-DGMX_MPI=OFF \
 -DGMX_GPU=OFF \
 -DGMX_DOUBLE=OFF \
 -DGMX_THREAD_MPI=ON \
 -DGMX_BUILD_OWN_FFTW=ON \
 -DREGRESSIONTEST_DOWNLOAD=OFF \
 -DREGRESSIONTEST_PATH=${REGRESSION_PATH}
make -j${PARALLEL} && make check && make install
cd ..
# double precision, no MPI
mkdir rccs-d
cd rccs-d
cmake .. \
-DCMAKE_INSTALL_PREFIX=${INSTALL_PREFIX} \
 -DCMAKE_VERBOSE_MAKEFILE=ON \
 -DGMX_MPI=OFF \
 -DGMX_GPU=OFF \
 -DGMX_DOUBLE=ON \
 -DGMX_THREAD_MPI=ON \
 -DGMX_BUILD_OWN_FFTW=mkl \
 -DMKL_LIBRARIES="-L${MKLROOT}/lib/intel64 -Wl,--no-as-needed -lmkl_intel_lp64 -lmkl_sequential -lmkl_core -lpthread -lm -ldl" \
 -DMKL_INCLUDE_DIR="-m64 -I${MKLROOT}/include" \
 -DREGRESSIONTEST_DOWNLOAD=OFF \
 -DREGRESSIONTEST_PATH=${REGRESSION_PATH}
make -j${PARALLEL} && make check && make install
cd ..
# compiler setting for MPI versions
export CC=mpicc
export CXX=mpicxx
export F77=mpif90
export F90=mpif90
export FC=mpif90
# single precision, with MPI
mkdir rccs-mpi-s
cd rccs-mpi-s
cmake .. \
-DCMAKE_INSTALL_PREFIX=${INSTALL_PREFIX} \
 -DCMAKE_VERBOSE_MAKEFILE=ON \
 -DGMX_MPI=ON \
-DGMX_GPU=OFF \
 -DGMX_DOUBLE=OFF \
 -DGMX_THREAD_MPI=OFF \
 -DGMX_BUILD_OWN_FFTW=ON \
 -DREGRESSIONTEST_DOWNLOAD=OFF \
 -DREGRESSIONTEST_PATH=${REGRESSION_PATH}
make -j${PARALLEL} && make check && make install
cd ..
# double precision, with MPI
mkdir rccs-mpi-d
cd rccs-mpi-d
cmake .. \
-DCMAKE_INSTALL_PREFIX=${INSTALL_PREFIX} \
-DCMAKE_VERBOSE_MAKEFILE=ON \
 -DGMX_MPI=ON \
 -DGMX_GPU=OFF \
 -DGMX_DOUBLE=ON \
 -DGMX_THREAD_MPI=mkl \
 -DMKL_LIBRARIES="-L${MKLROOT}/lib/intel64 -Wl,--no-as-needed -lmkl_intel_lp64 -lmkl_sequential -lmkl_core -lpthread -lm -ldl" \
 -DMKL_INCLUDE_DIR="-m64 -I${MKLROOT}/include" \
 -DGMX_BUILD_OWN_FFTW=ON \
 -DREGRESSIONTEST_DOWNLOAD=OFF \
 -DREGRESSIONTEST_PATH=${REGRESSION_PATH}
```
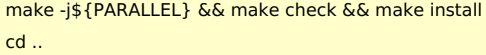

# Notes

Built and tested on ccfep; the same procedure as the previous version.